# 分域名回源请求数

接口地址

请求URL: stat/originRequest/eachDomain (GET)

接口请求域名: cdn.api.baishan.com 接口版本: v2

### 接口描述

用于查询多个加速域名,并返回每个加速域名的回源请求数数据。

数据统计的时间粒度默认为5分钟。接口调用频率限制见响应头部(Response Header)。

### 输入参数

公有参数:用户的 token 可向值班同事获取。

### 请求参数(GET)

参数添加到在url的query部分,例如: ?key1=value1&key2=value2。

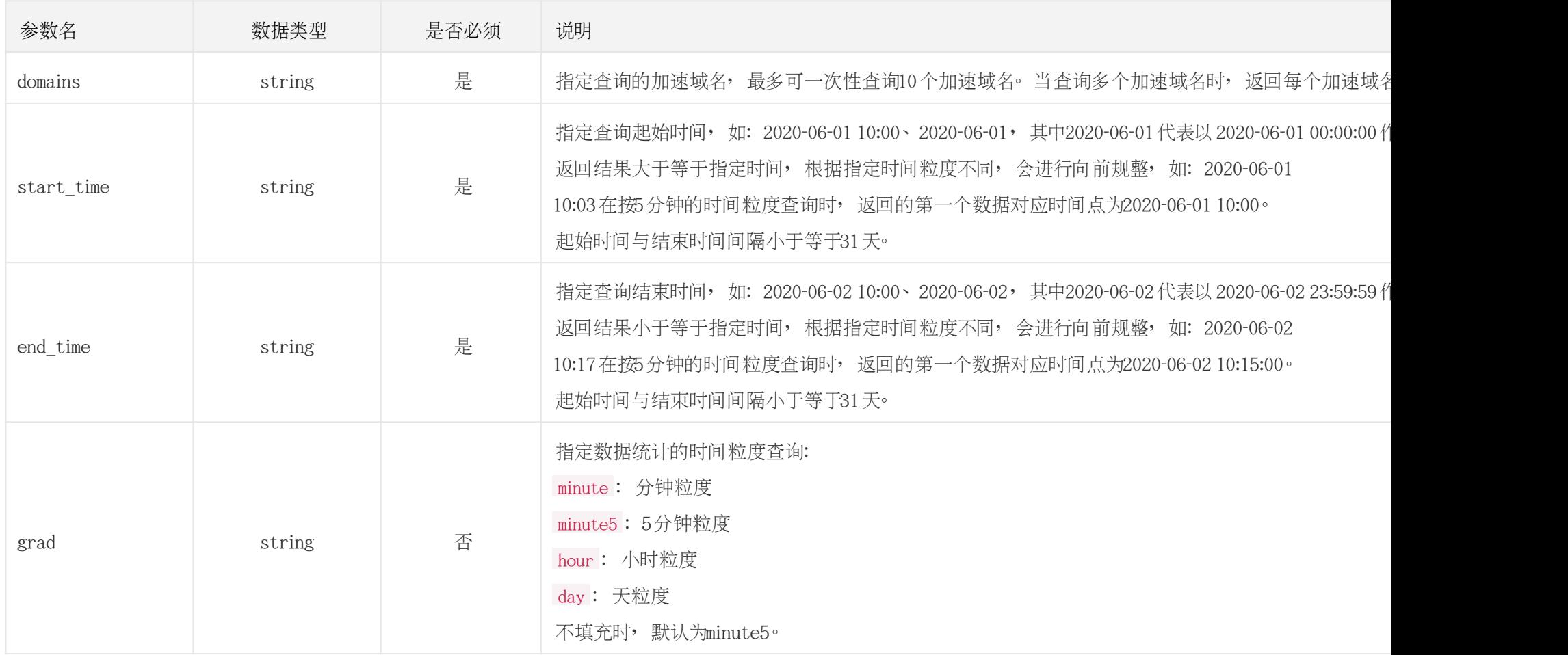

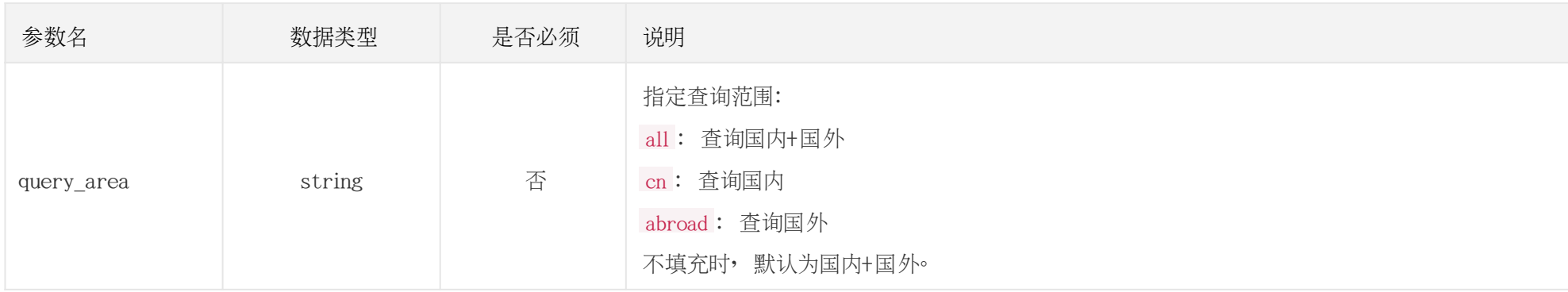

## 调用示例

//请求需要经过URL编码处理。 curl -X GET "https://cdn.api.baishan.com/v2/stat/originRequest/eachDomain?token=xxx\

&domains=example.com,example2.com\

&start\_time=2020-06-01%2010:00\ &end\_time=2020-06-01%2011:00"

## 返回示例

json格式

```
正确示例
{
"code": 0, //code为0, 表示数据返回正常, 非0时则不正常。
 "data": {
   "example.com": {
```
}

```
 "domain": "example.com",
       "data": []
     },
     "example2.com": {
       "domain": "example2.com",
       "data": [
       \Gamma1590984900,//时间戳,返回时间戳按照升序排序。
           364871//回源请求数的个数
         ],
        \Gamma 1590985200,
           434121
         ],
[bara and bara]
           1590985500,
           12
         ],
[bara and bara]
           1590985800,
           16
[[[[[[[[[[[]]]]
         ...
 ]
 }
 }
错误示例
```
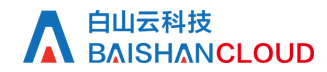

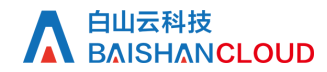

# A 自山云科技<br>A BAISHANCLOUD

{

 "code": 400101, "message": "domain(life.com) is invalid" }

#### 响应头部(Response Header)

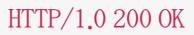

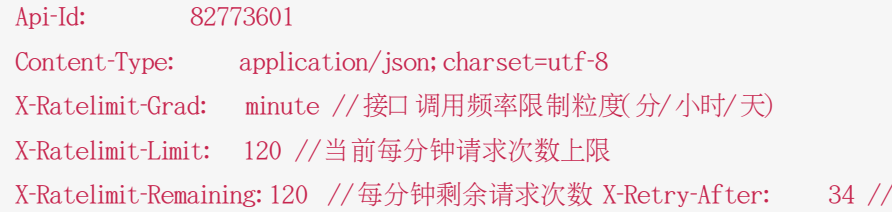

/xx秒后重置当前粒度(分/小时/天)请求次数限制

http状态码说明

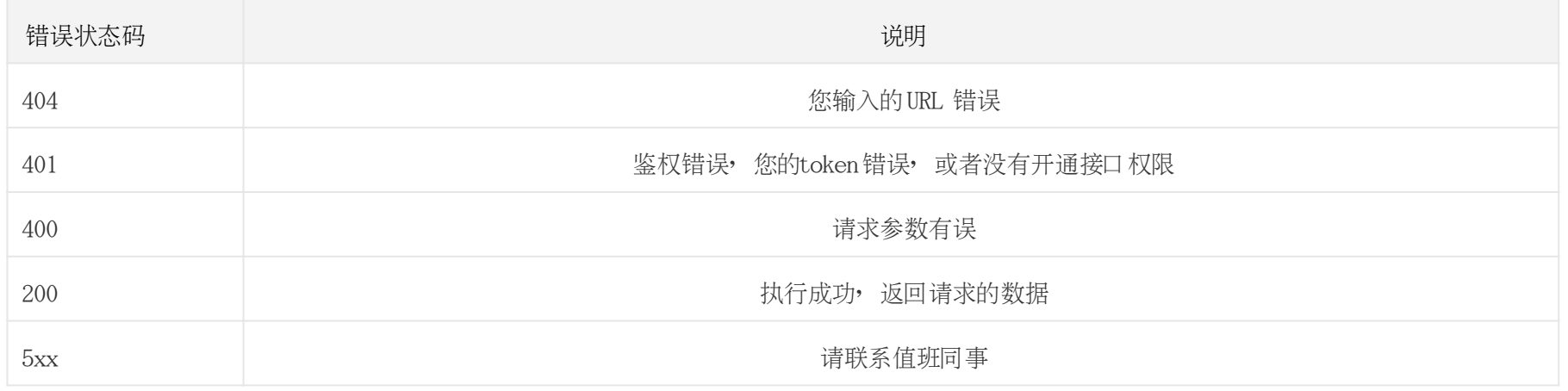